<<CorelDRAW9

<<CorelDRAW 9

- 13 ISBN 9787980044927
- 10 ISBN 7980044924

出版时间:2000-08

页数:316

PDF

更多资源请访问:http://www.tushu007.com

, tushu007.com

#### <<CorelDRAW9

CorelDRAW 9 Corel

CorelDRAW 9

CorelDRAW 9

CorelDRAW 9

CorelDRAW 9

# <<CorelDRAW9 >>

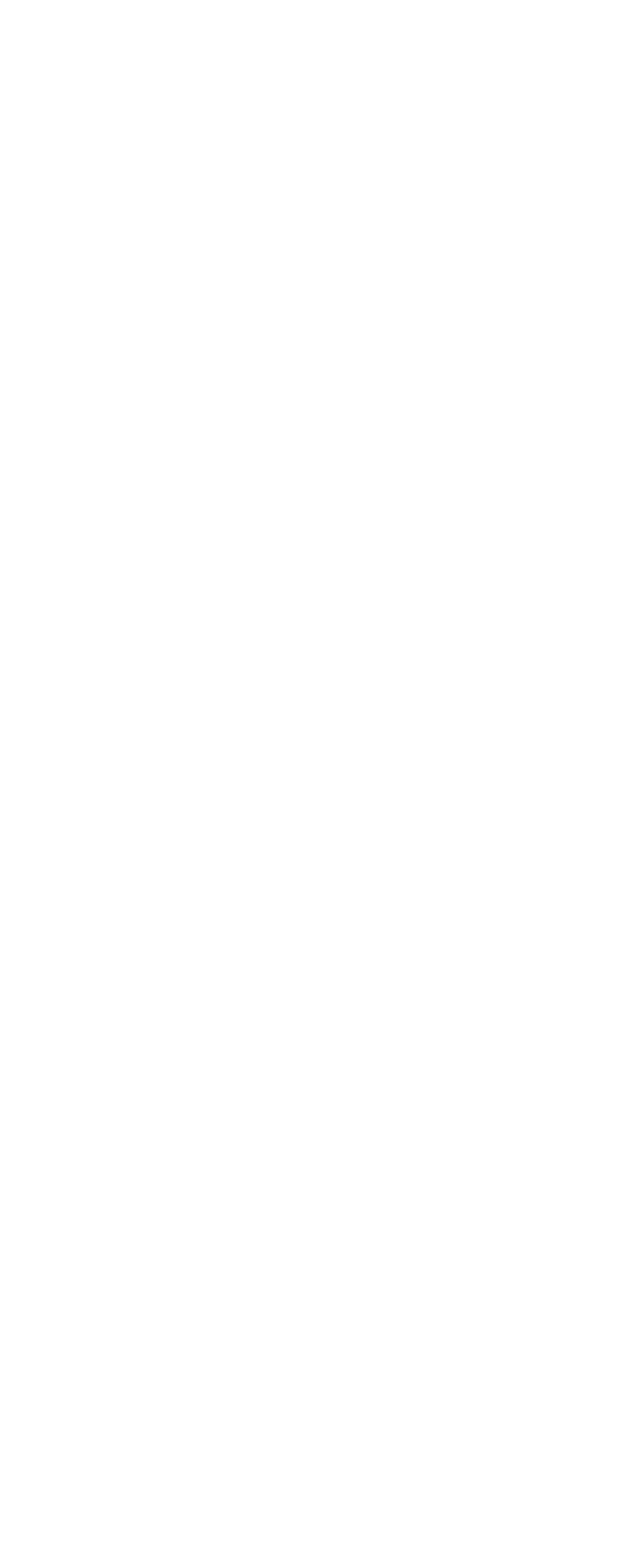

## <<CorelDRAW9

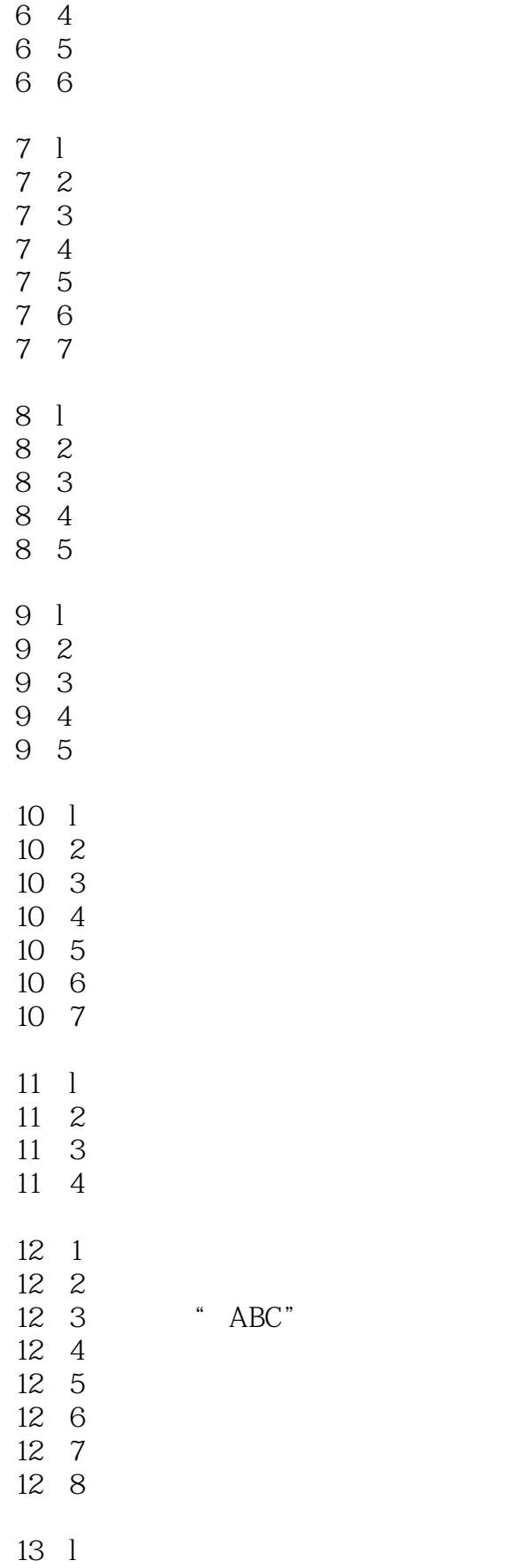

## <<CorelDRAW9

- 13 2 13 3 13 4 13 5 13 6 14 1 14 1 1 14 l 2 14 1 3
- 14 2 14 3

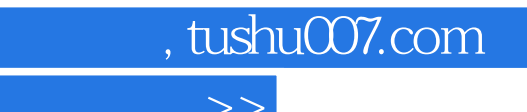

#### <<CorelDRAW9

本站所提供下载的PDF图书仅提供预览和简介,请支持正版图书。

更多资源请访问:http://www.tushu007.com